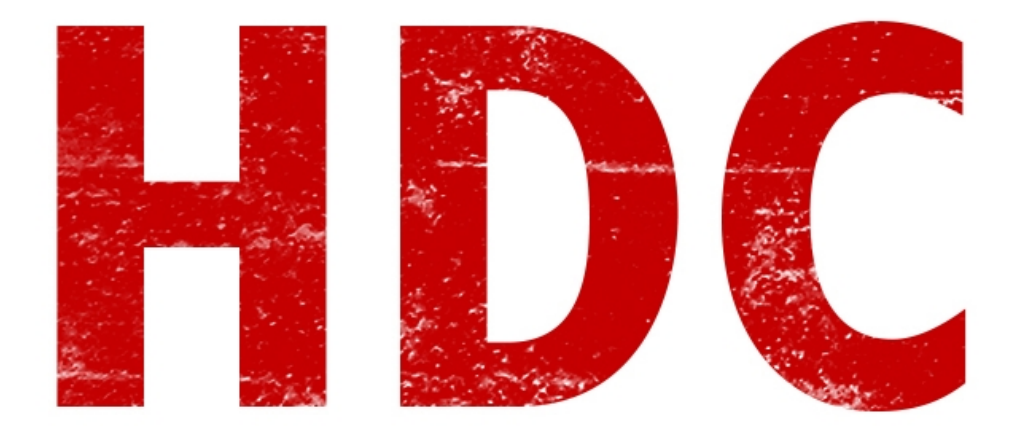

Este tutorial va rápido, así recompenso lo que no pude hacer la semana pasada.

¿Se acuerdan que los dispositivos interpretaban números **binarios**? Bueno, como íbamos a tener que acostumbrarnos a ellos les dimos **divisiones**. Por ejemplo, cada **número binario** que la computadora toma y que es información, es **un bit**. Conocen esa palabra, ¿Verdad? Bueno ahora ya saben lo que es. Nada más y nada menos que **la partícula más pequeña de información que existe.**

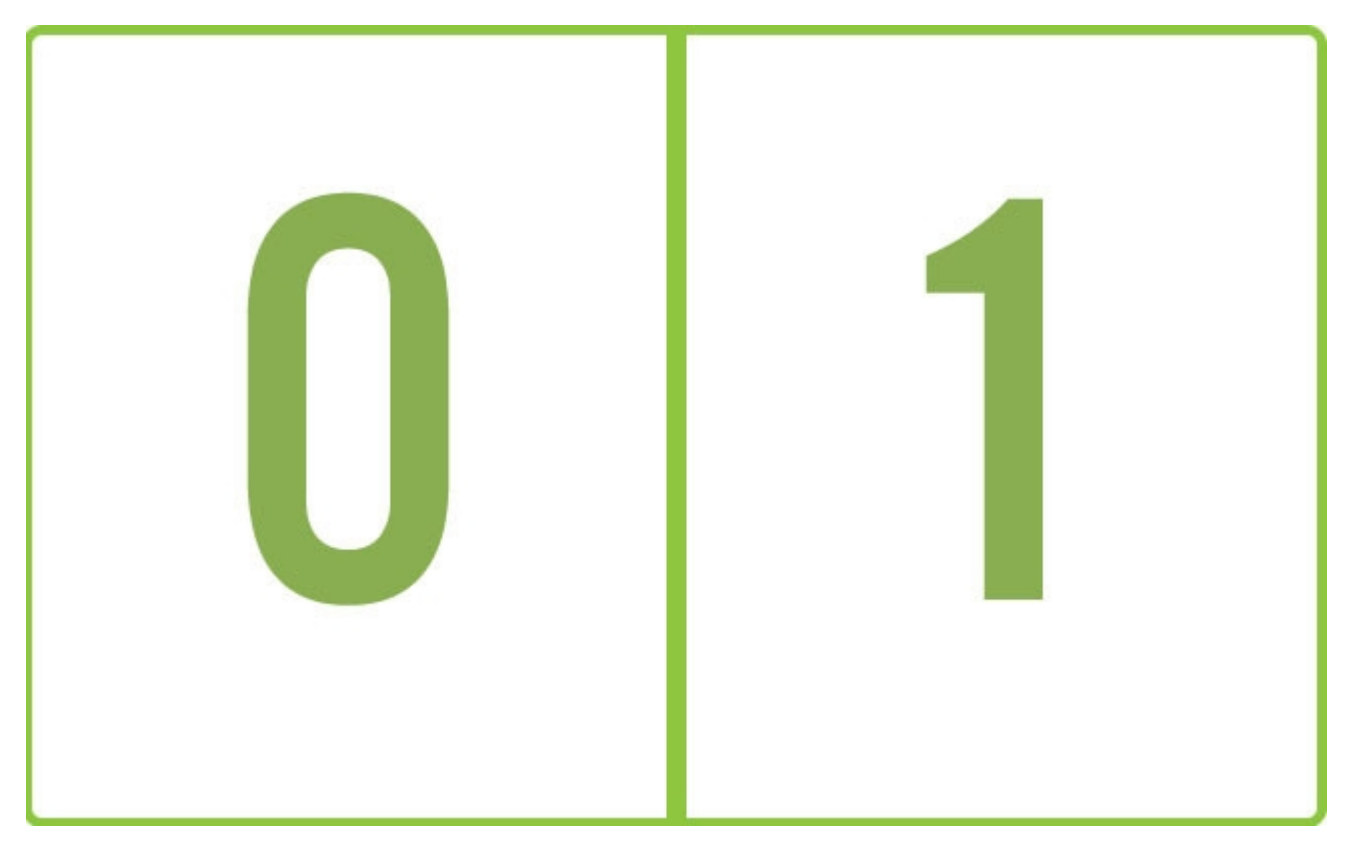

Les voy a tirar un dato de interés general. ¿Vieron el famoso símbolo de prendido y apagado?

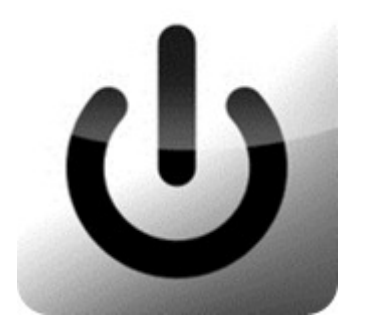

¿Saben lo que representa? Es un **1** y un **0**. Y eso porque en la electrónica -y sean amigos de estos términos-, se dice que el 1 es "**prendido**" y un 0 es "**apagado**", así como también 1 es "**verdadero**" y 0 "**falso**".

Pero esto no termina aquí, obviamente un pequeño bit no es gran cosa en el ámbito de la informática. Si metemos a **8 bits** juntos formamos una **palabra** :D o también llamado **byte**.

Es decir que **1 byte = 8 bit.**

¿Y qué es un byte? ¿Cuántas cosas pesan un byte? Casi ninguna.

Aún así, todo cuenta y un **byte** puede llegar a **cambiar** -en nuestro papel- **muchas cosas**.

Pero el **cliente** común **no** está **acostumbrado** a esto. Sino más está acostumbrado a ver kilobytes, megabytes, gigabytes, terabytes. ¿Y ésto a cuánto equivale?

Bueno **1024 byte = 1 kilobyte.**

**1024 kilobyte = 1 megabyte**

**1024 megabyte = 1 gigabyte**

**1024 gigabyte = 1 terabyte.**

Y así sucesivamente hasta el fin de los términos. Claro que existen muchas más medidas pero las más usadas para el cliente son esas, hoy.

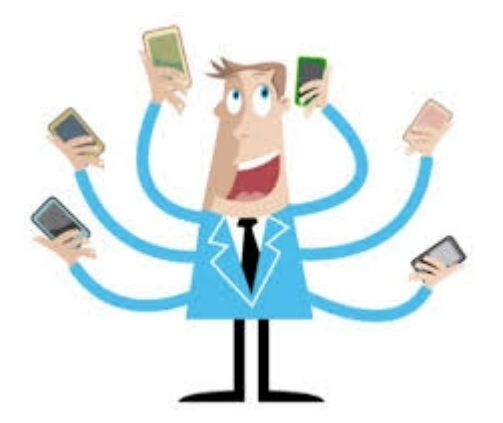

Claro que esto es información así que cuanto **más pese**, lleva **más** de aquel **material** que tanto buscamos.

Recuerden que esto siempre aumenta. Piensen que hace unos años, Bill Gates pensaba que con 64 KB le sobraba a cualquiera y hoy en día salen juegos de varios Gigas de peso. **No** existe un **tope** para nada y el usuario tampoco se lo va a permitir estancarse en una medida.

Pero esto verdaderamente **¿Nos apetece como profesionales de la seguridad informática? Sí**, y **mucho**. Por ejemplo, para hacer pasar un troyano desapercibido es bastante recomendado que pese lo menos posible, que casi no exista en relación a los formatos de archivos. Y antes la **brecha** entre un archivo común y un troyano era más pequeña, pero ahora nos estamos alejando cada vez más.

Además, en la **ciencia** existe un facto que dice que el **desarrollo** cada vez es **mayor** (creo que el doble). Es como que hoy uno aprende cómo se hace el metal, luego cómo hacer un tenedor, y para la tercer fase ya hiciste el cuchillo, la cuchara, y aprendiste a cocinar. Aquí pasa lo mismo. Cada vez los **discos duplican su capacidad** y el desarrollo y diseño del software le van corriendo para que nunca se deje de investigar.

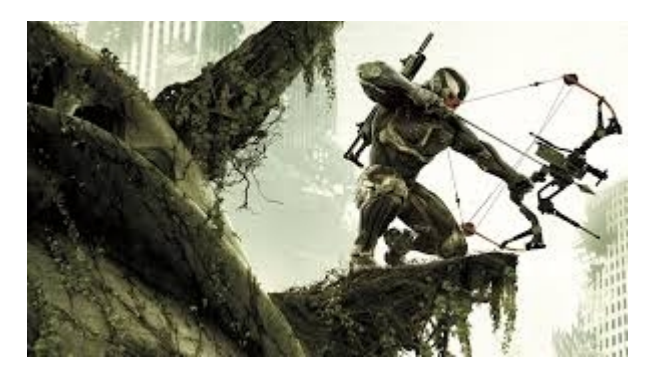

¡Pero **ojo**! Existe algo más. Hay una medida que no sé exactamente quien la usa más que los **ISP (Internet Service Provider, o Proveedor de Servicio de Internet)** para confundir a los usuarios. Éstos, utilizan la medida de los **Kb (kilobit)** en el cual, **1 Kb = 1000 bit y 1 Mb = 1000 Kb.** Es decir que no son MegaBytes como pensamos. Una lástima pero así es el **marketing**. Sepan que el marketing es el diablo, incluso en este mundo.

Otra cosa. Ellos venden velocidad. Es decir **Mb/s.** Es decir cuántos **Mb** soporta de **descarga** por **segundo**. Peeeeeeeeeeero, la velocidad de la **subida** generalmente es **un décimo** de la velocidad de **descarga a menos** que sea una **conexión simétrica**. En ese caso, **ambas velocidades** son **iguales** y obviamente el precio será mayor.

**Anotación**: muchas veces se utiliza el término **bps** que también corresponde a una medida de **velocidad** -aunque siempre la veo usada en la **electrónica**- que quiere decir **"bit por segundo"**. Y otras veces se utiliza el término "**baudio**" que significa, en **telecomunicaciones**, la **cantidad** de **símbolos** de transmisión por **segundo**, pudiendo ser cada símbolo uno o más bits.

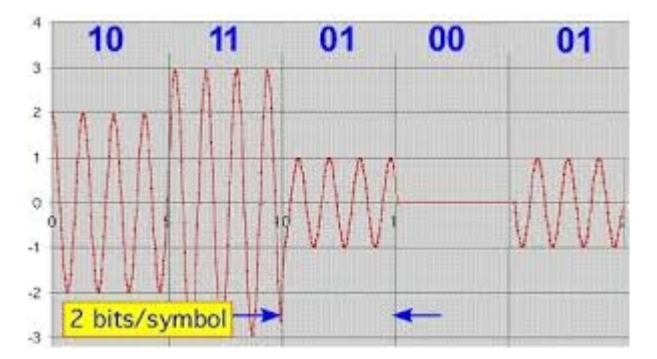

Ya está. :D La próxima vamos a seguir el tema de redes, así de a poco nos metemos con las comunicaciones. Lamento que sea tan corto pero no necesita ser largo para tener contenido. Espero haberles enseñado algo:D.

**Pueden seguirme en Twitter en: @RoaddHDC**

**Cualquier cosa pueden mandarme mail a: r0add@hotmail.com**

**Para donaciones, pueden hacerlo en bitcoin en la dirección siguiente:**

**1HqpPJbbWJ9H2hAZTmpXnVuoLKkP7RFSvw**

**Roadd.**

**-------------------------------------------**

**-------------------------------------------**

**Este tutorial puede ser copiado y/o compartido en cualquier lado siempre poniendo que es de mi autoría y de mis propios conocimientos.**